18.08.31 13:10

# SALON-DE-QUILLES-MEMPHRE<br>BIENVENUE...<br>POUR LA SAISON 2016-2017

### Ligue: DISCO MOBILE P.G PARTY

#### Numero: 32

#### CEDULE

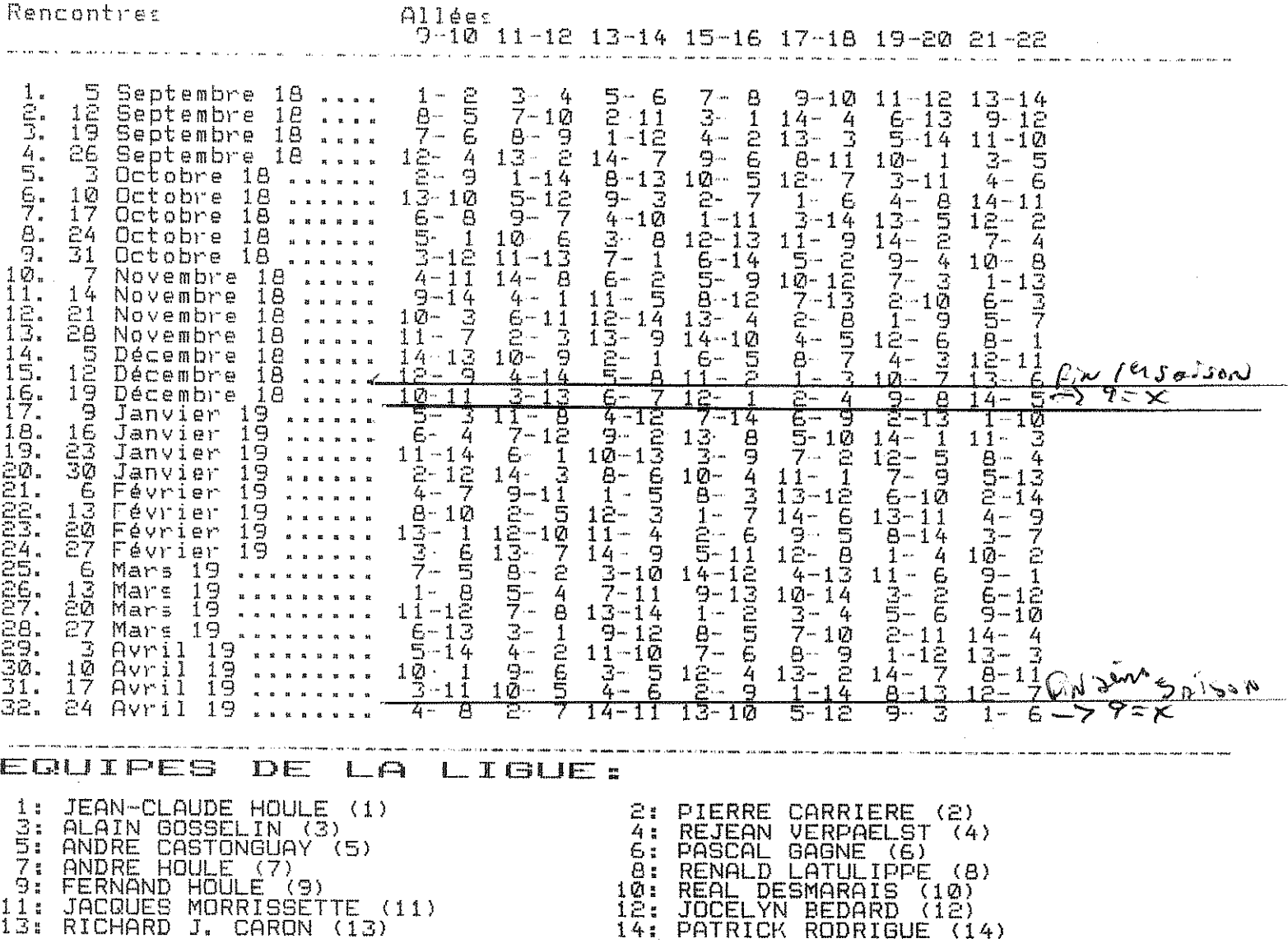

 $\Delta \sim 10^{11}$  and  $\Delta \sim 10^{11}$ 

## 18.09.06 16:28 SYSTEME INFORMATIQUE MENDES INC. SALON-DE-QUILLES-MEMPHRE BIENVENUE...<br>POUR LA SAISON 2016-2017

#### Ligue: DISCO MOBILE P.G PARTY

# STRUCTURE DETAILLEE PAR LIGUE

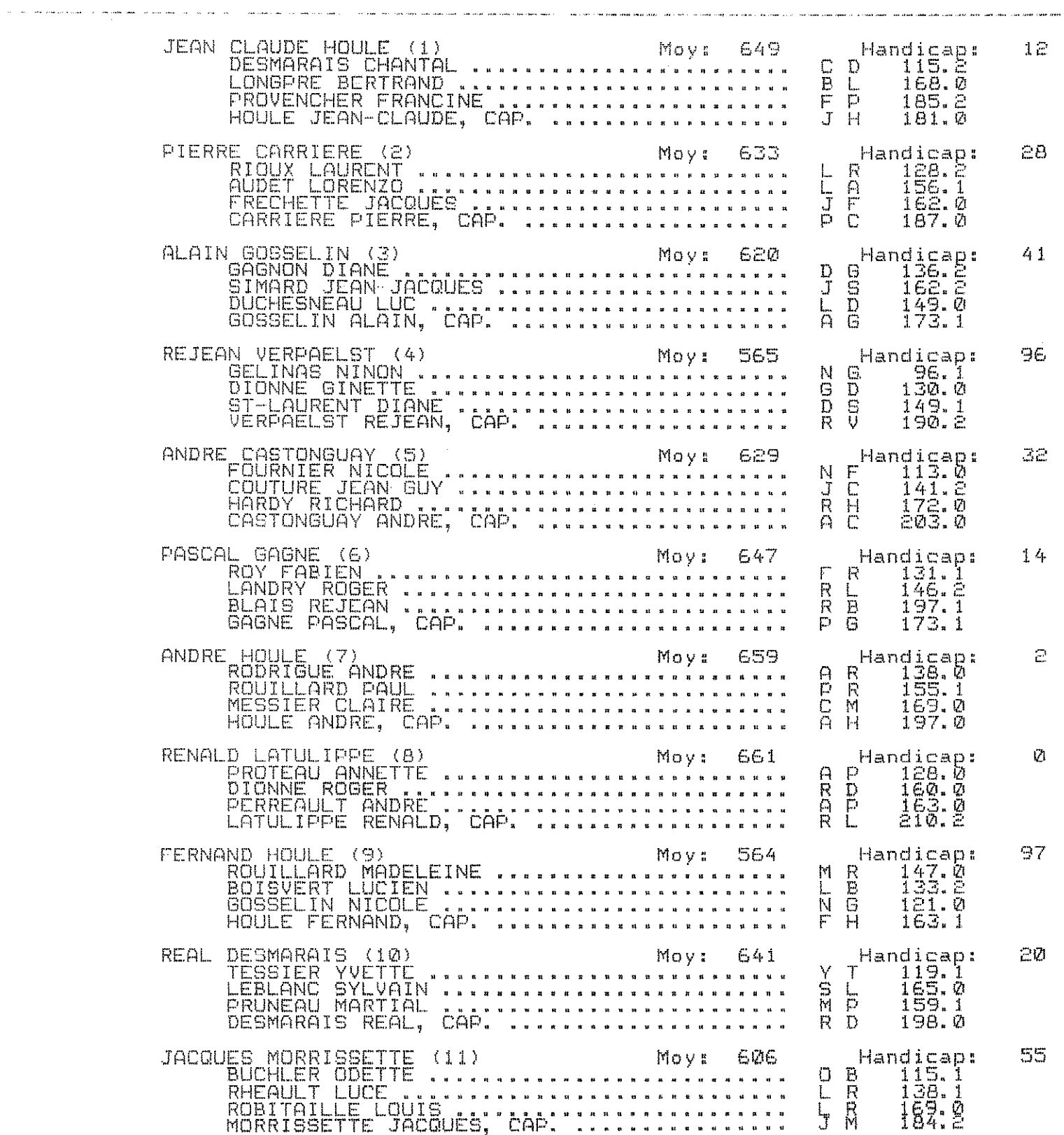

 $\bar{\mathcal{A}}$ 

Numéro: 32

# 18.09.06 16:28 SYSTEME INFORMATIQUE MENDES INC.

# SALON-DE-QUILLES-MEMPHRE<br>BIENVENUE...<br>POUR LA SAISON 2016-2017

### Ligue: DISCO MOBILE P.G PARTY

#### Numero: 32

 $\sim$ 

# STRUCTURE DETAILLEE PAR LIGUE

 $\sim$   $\sim$ 

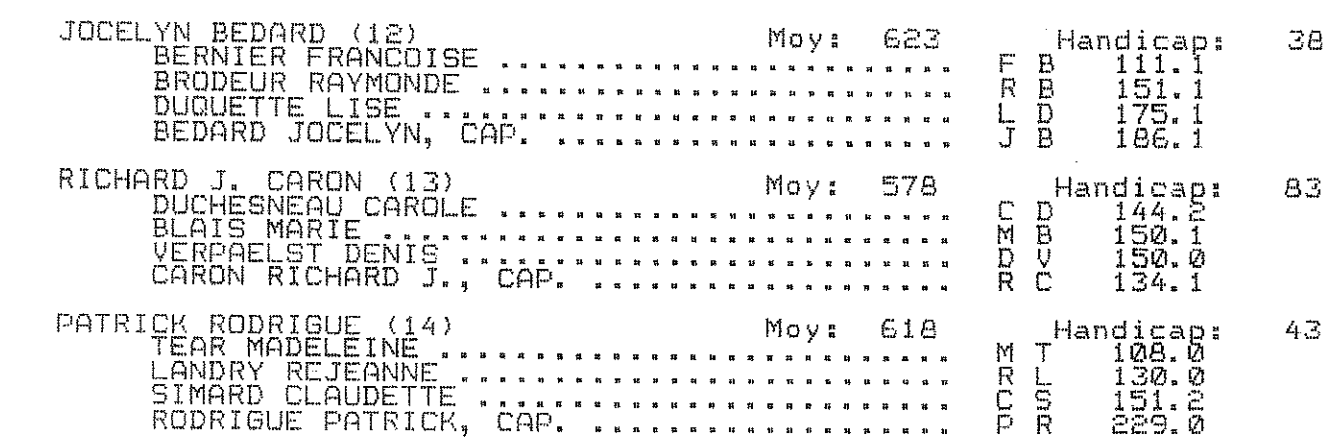

Page: 2